# Migration guide

Visage Technologies strives to minimize changes in API and configuration files when releasing new versions of the SDK. The inevitable changes are listed here, together with specific instructions for developers who have the existing applications built with older versions.

For each visage|SDK release, the incremental changes in relation to the previous release are listed. To apply the changes correctly, apply them in order from the older version to the newer version witho ut skipping intermediary versions.

# Contents

- o visage|SDK 9.1
- o visage|SDK 9.1b3
- o visage|SDK 9.1b2
- o visage|SDK 9.0
- o visage|SDK 8.8
- o visage|SDK 8.7
- o visage|SDK 8.6.1
- o visage|SDK 8.5

# visage|SDK 9.1

### Landmark detection changes:

Additional eyebrows landmarks

• 8 additional eyebrows landmarks contained in the group 14 (14.5-14.12) are added as part of the extended eyebrows landmarks improvements.

Additional eyes landmarks

• 28 additional eyes landmarks contained in the group 16 (16.1-16.28) are added as part of the extended eyes landmarks improvements.

Additional lips landmarks

 16 additional lips landmarks contained in the group 17 (17.5-17.20) are added as part of the extended lips landmarks improvements.

For more details please see FDP documentation.

# Changes in configuration file:

enable\_smoothing configuration parameter added. Controls whether the tracker output is smoothed with the smoothing\_factors parameter or not.

- · Value 0 Tracker outputs are not smoothed.
- · Value 1 Tracker outputs are smoothed.

temporally\_denoise\_input configuration parameter added. Controls whether the input frames are denoised in the time domain. This parameter is used to minimize noise (such as small variations in the light or electrical noise coming from the camera) in the input images to increase feature point stability and precision.

- Value 0 The input frame stream is not denoised.
- Value 1 The input frame stream is denoised.

Major changes in fitting related parameters:

- pose\_fitting\_model configuration parameter replaced with pose\_fitting\_model\_configuration
- pose\_fitting\_fdp configuration parameter removed
- au\_fitting\_model configuration parameter replaced with au\_fitting\_model\_configuration
- au\_fitting\_fdp configuration parameter removed
- mesh\_fitting\_model configuration parameter replaced with mesh\_fitting\_model\_configuration
- mesh\_fitting\_fdp configuration parameter removed
- pose\_fitting\_au\_use configuration parameter removed
- pose\_fitting\_su\_use configuration parameter removed
- pose\_fitting\_pose\_sensitivity configuration parameter removed
- pose\_fitting\_au\_sensitivity configuration parameter removed
- pose\_fitting\_su\_sensitivity configuration parameter removed

- au\_fitting\_au\_use configuration parameter removed
- au\_fitting\_su\_use configuration parameter removed
- au\_fitting\_au\_sensitivity configuration parameter removed
- au\_fitting\_su\_sensitivity configuration parameter removed
- mesh\_fitting\_au\_use configuration parameter removed
- mesh\_fitting\_su\_use configuration parameter removed
- mesh\_fitting\_au\_sensitivity configuration parameter removed
- mesh\_fitting\_su\_sensitivity configuration parameter removed
- au\_names configuration parameter removed
- rotation\_limit configuration parameter removed
- translation\_limit configuration parameter removed
- action unit limit configuration parameter removed

For detailed description of these changes consult VisageTracker Configuration Manual, section 2.1. for additional information.

# **API changes:**

C++ API

Introducing new functions for getting and setting enable\_smoothing parameter:

- unsigned int getEnableSmoothing() const;
- bool setEnableSmoothing(unsigned int enable\_smoothing);

Introducing new functions for getting and setting temporally\_denoise\_input parameter:

- unsigned int getTemporallyDenoiseInput() const;
- bool setTemporallyDenoiseInput(unsigned int temporally\_denoise\_input);

Introducing major changes in **fitting** related parameters API. The following API methods have been replaced:

• get/setPoseFittingModel

replaced with

get/setPoseFittingModelConfiguration

• get/setAuFittingModel

replaced with

get/setAuFittingModelConfiguration

ullet get/setMeshFittingModel

replaced with

get/setMeshFittingModelConfiguration

The following API methods have been removed:

- get/setPoseFittingFdp
- get/setAuFittingFdp
- get/setMeshFittingFdp
- get/setPoseFittingAuUse
- get/setPoseFittingSuUse
- get/setPoseFittingPoseSensitivity
- $\bullet \ \, \texttt{get/setPoseFittingAuSensitivity} \\$
- get/setPoseFittingSuSensitivity
- ullet get/setAuFittingAuUse
- get/setAuFittingSuUse
- get/setAuFittingAuSensitivity
- get/setAuFittingSuSensitivity
- get/setMeshFittingAuUse
- get/setMeshFittingSuUse
- get/setMeshFittingAuSensitivity

- get/setMeshFittingSuSensitivity
- get/setAuNames
- get/setRotationLimit
- get/setTranslationLimit
- get/setActionUunitLimit

Introducing new functions for getting and setting **pose\_fitting\_model\_configuration**, **au\_fitting\_model\_configuration**, **mesh\_fitting\_model\_configuration** parameters respectively:

- const std::string& getPoseFittingModelConfiguration() const;
- bool setPoseFittingModelConfiguration(std::string pose\_fitting\_model\_configuration);
- const std::string& getAuFittingModelConfiguration() const;
- bool setAuFittingModelConfiguration(std::string au\_fitting\_model\_configuration);
- const std::string& getMeshFittingModelConfiguration() const;
- bool settMeshFittingModelConfiguration(std::string mesh\_fitting\_model\_configuration);

C# API is updated accordingly.

C++ API

- FDP group 14 (additional eyebrows landmarks) has been updated as part of extended eyebrows landmark tracking feature.
- FDP group 16 (additional eyes landmarks) has been added as part of extended eyes landmark tracking feature.
- FDP group 17 (additional lips landmarks) has been added as part of extended lips landmark tracking feature.

Additional information pertaining eyes and lips tracking are documented under paragraph **Landmark detection changes**.

**Please note**: FDP files saved with visage|SDK 9.1 will **not** be backwards compatible with previous versions due to the addition of new FDP points.

Using FDP::readFromFile() to load an 9.1 FDP file in an earlier version of the SDK will lead to undefined behavior.

C# API is updated accordingly.

### Data files changes:

Modified

- Tracking algorithm data (vft/fa) d1qy.vino.bin, d1qy.vino.xml, d2.vino.bin, d2.vino.xml and a ux\_file.bin.
- Face model data (vft/fm) jk\_300.fdp, which maps new lips landmarks to appropriate vertices of the face model.

Projects using older versions of these files should be updated to contain the newest data files from the *data* folder.

### Sample changes:

Samples displaying feature points are updated to draw additional lip points.

# visage|SDK 9.1b3

### Changes in configuration file

**temporally\_denoise\_input** configuration parameter added. Controls whether the input frames are denoised in the time domain. This parameter is used to minimize noise (such as small variations in the light or electrical noise coming from the camera) in the input images to increase feature point stability and precision.

- Value 0 the input frame stream is not denoised.
- Value 1 the input frame stream is denoised.

For detailed description of these changes consult VisageTracker Configuration Manual, section 2.1. for additional information.

### API changes:

Introducing new functions for getting and setting temporally\_denoise\_input parameter:

- unsigned int getTemporallyDenoiseInput() const;
- bool setTemporallyDenoiseInput(unsigned int temporally\_denoise\_input);

C# API is updated accordingly.

# visage|SDK 9.1b2

## Landmark detection changes

16 additional lips landmarks contained in the group 17 (17.5-17.20) are added as part of the extended lips landmarks improvements.

For more details please see FDP documentation.

### Changes in configuration file

**enable\_smoothing** configuration parameter added. Controls whether the tracker output is smoothed with the smoothing\_factors parameter or not.

- · Value 0 tracker outputs are not smoothed.
- · Value 1 tracker outputs are smoothed.

For detailed description of these changes consult VisageTracker Configuration Manual, section 2.1. for additional information.

## **API changes:**

C++ API:

Introducing new functions for getting and setting enable\_smoothing parameter:

- unsigned int getEnableSmoothing() const;
- bool setEnableSmoothing(unsigned int enable\_smoothing);

C# API is updated accordingly.

C++ API:

FDP group 17 (additional lips landmarks) has been added as part of extended lips landmark tracking feature. Additional information pertaining lip tracking are documented under paragraph **Landmark detection changes**.

**Please note**: FDP files saved with visage|SDK 9.1 will **not** be backwards compatible with previous versions due to the addition of new FDP points.

Using FDP::readFromFile() to load an 9.1 FDP file in an earlier version of the SDK will lead to undefined behaviour.

C# API is updated accordingly.

### Data files changes

- Tracking algorithm data (vft/fa) d1qy.vino.bin, d1qy.vino.xml, d2.vino.bin, d2.vino.xml and a ux file.bin.
- Face model data (vft/fm) jk\_300.fdp, which maps new lips landmarks to appropriate vertices of the face model.

Projects using older versions of these files should be updated to contain the newest data files from the *data* folder

### Sample changes

Samples displaying feature points are updated to draw additional lip points.

# visage|SDK 9.0

#### General

VisageFaceAnalyser now offers multi-frame analysis functionality which performs estimations on the selected high-quality frames and returns an averaged, smoothed value. This functionality is available via the VisageFaceAnalyser::analyseStream() function.

Introducing smaller and faster tracking algorithm models while retaining the same accuracy which completely replace the old models that will no longer be distributed.

Introducing smaller, faster and more accurate age and gender estimation models which completely replace the old models that will no longer be distributed.

## **API changes**

C++ API:

### VisageSDK namespace

Introducing new FaceData class member for getting the face bounding box:

• FaceData::faceBoundingBox

C# API:

### VisageCSWrapper namespace

Introducing new FaceData class member for getting the face bounding box:

• FaceData.FaceBoundingBox

#### C++ API:

VisageFaceAnalyser API was refactored to optimise usage and to include newly introduced multi-frame analysis feature.

Old face analysis functions were removed:

- VisageFaceAnalyser::estimateAge()
- VisageFaceAnalyser::estimateGender()
- VisageFaceAnalyser::estimateEmotion()

and replaced with new ones:

- VFAReturnCode VisageFaceAnalyser::analyseImage(const VsImage\* image, const FaceData& faceData, const int options, AnalysisData& results)
- VFAReturnCode VisageFaceAnalyser::analyseStream(const VsImage\* frame, const FaceData& faceData, const int options, AnalysisData& results, const int faceIndex = 0)
- void VisageFaceAnalyser::resetStreamAnalysis(const int faceIndex = -1)

Three separate calls to old analysis estimation functions can now be performed by a single call to *analyse Image()* or *analyseStream()* where parameter *options* specifies which analysis operations to perform.

For more details on the updated API please see VisageFaceAnalyser API documentation.

Introducing new *AnalysisData* structure which contains face analysis results (age, gender and emotions) returned by the *VisageFaceAnalyser::analyseImage()* and *VisageFaceAnalyser::analyseStream()* function s.

C# API:

Due to native VisageFaceAnalyser API changes, VisageCSWrapper's VisageFaceAnalyser API was updated accordingly.

New AnalysisData structure which contains face analysis results (age, gender and emotions) was added as well.

#### C++ API:

Prototype of VisageFeaturesDetector constructor and the following method has been changed:

• VisageFeaturesDetector()

to:

VisageFeaturesDetector(const char\* detectorConfigFile)

• bool VisageFeaturesDetector::Initialize(const char\* path)

to:

bool VisageFeaturesDetector::Initialize()

For more details please see VisageFeaturesDetector API documentation.

#### C# API:

Prototype of VisageFeaturesDetector constructor has been changed:

• VisageFeaturesDetector()

to:

VisageFeaturesDetector(string detectorConfigFile)

Following method has been removed:

• bool VisageFeaturesDetector::Initialize(String path)

For more details please see VisageFeaturesDetector API documentation.

#### C++ API:

Introducing new functions for getting and setting specific data paths required by tracking algorithm:

- const string& getVftDataPath(void) const
- const string& getVfdDataPath(void) const
- const string& getPrDataPath(void) const
- const string& getErDataPath(void) const
- bool setVftDataPath(string vft\_data\_path)
- bool setVfdDataPath(string vfd\_data\_path)
- bool setPrDataPath(string pr\_data\_path)
- bool setErDataPath(string er\_data\_path)

Removed functions for getting and setting the obsolete data path no longer required by tracking algorithm:

• const string& getBdtsDataPath() const bool setBdtsDataPath(string bdts\_data\_path)

# C# API:

VisageConfiguration class contains new public attributes:

- ullet VisageConfiguration.VftDataPath
- VisageConfiguration.VfdDataPath
- VisageConfiguration.PrDataPath
- VisageConfiguration.ErDataPath

Removed public attribute:

• VisageConfiguration.BdtsDataPath

# Data folder changes:

| Data files                    | Old location         | New location |
|-------------------------------|----------------------|--------------|
| Face analysis data files      | bdtsdata/LBF/vfadata | vfa          |
| Face recognition data files   | bdtsdata/NN/fr.*     | vfr          |
| Tracking algorithm data files | bdtsdata/FF/vnn      | vft/ff       |
|                               | bdtsdata/NN/vnn      | vft/fa       |
| Tracking features data files  | bdtsdata/NN/pr.*     | vft/pr       |
|                               | bdtsdata/NN/*.lbf    | vft/er       |
| 3D models data files          | root                 | vft/fm       |

### Data files changes:

Removed

- Old tracking algorithm data (vft/fa) landmarks.bin and init\_shape.bin
- Old gender estimation data (vfa/gd) gd.lbf
- Old data path parameter bdts\_data\_path parameter

#### Added

- New tracking algorithm data (vft/fa) aux\_file.bin
- New gender estimation data (vfa/gd) gd.vino.bin and gd.vino.xml
  - New data path parameters:
    - vft\_data\_path path to the folder tracking algorithm data files required by tracker
    - vfd\_data\_path path to the folder containing algorithm data file required by tracker and detector
    - pr\_data\_path path to the folder containing containing pupils' refinement data files
    - er\_data\_path path to the folder containing ears' refinement data files

Configuration files using the removed

bdts\_data\_path

parameter should be updated to use new data paths instead.

### Modified

- Age estimation data (vfa/ad) ae.vino.bin and ae.vino.xml
- Tracking algorithm data (vft/fa) d1qy.vino.bin, d1qy.vino.xml, d2.vino.bin and d2.vino.xml

Projects using older versions of these files should be updated to contain the newest data files from the *data* folder.

# visage|SDK 8.8

#### General

The default legacy algorithm that could be allowed via the *use\_vnn* configuration parameter (value 0) has been removed. The VNN algorithm is now the default and only tracking and detection algorithm.

The algorithm can be configured to improve feature points precision and robustness, over tracking speed (performance) by setting the *refine\_landmarks* parameter to 1 in the configuration file. Otherwise, when performance is preferred over feature points precision, the recommendation is to disable *refine\_landmarks* parameter by setting it to 0 in the configuration file.

Face tracking and detection algorithms are enhanced so that they can track and detect faces wearing protective masks of various colors and patterns.

## Landmark detection changes:

Visible contour landmarks from **group 13** (13.1-13.17) are **no longer available** (not detected or estimated). Instead, contour landmarks are now provided only in the form of a physical contour within **group 15** (15.1-15.17). For more details please see FDP documentation.

Changing the detection of contour points from visible to physical results in improved stability and accuracy of the 3D head-pose estimation.

### **API** changes

Introducing new C++ and C# API for getting SDK version:

const char\* getVisageSDKVersion(void)

Introducing new function in VisageSDK namespace for getting SDK version. Prototype is declared in the following headers; VisageTracker.h, VisageFeaturesDetector.h, VisageFaceRecognition.h, VisageFaceAnalyser.h and VisageGazeTracker.h.

C# VisageSDKVersion class with method:

String^ Get(void)

Introducing VisageSDKVersion class in VisageCSWrapper namespace with method for getting SDK version

Parameter \*frame is now mandatory for the following method:

VisageLivenessBlink::update(const FaceData \*faceData, VsImage \*frame)

Introducing new FaceData class member for getting the rotation of the face from the camera viewpoint:

| C++ | FaceData::faceRotationApparent |
|-----|--------------------------------|
| C#  | FaceData::faceRotationApparent |

# Changes in configuration file

| Parameters            | Files                               |
|-----------------------|-------------------------------------|
| use_vnn               | Facial Features Tracker - Ultra.cfg |
| lbf_stage_modifier    | Facial Features Tracker - Low.cfg   |
| lbf_nperturb          |                                     |
| lbf_nperturb_threa ds |                                     |

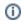

For detailed description of these changes, consult VisageTracker Configuration Manual, paragraph 2.1.Configuration parameters.

Facial Features Tracker - High.cfg to Facial Features Tracker.cfg
Facial Features Tracker - High - With Ears.cfg to Facial Features Tracker - With Ears.cfg
refine\_landmarks parameter

| Parameter value | Effect                           |
|-----------------|----------------------------------|
| 0               | landmarks refinement is disabled |
| 1               | landmarks refinement is enabled  |

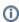

For detailed description of these changes, consult VisageTracker Configuration Manual, paragraph 2.1.Configuration parameters.

| Configuration file          | Effect                                        |
|-----------------------------|-----------------------------------------------|
| Facial Features Tracker.cfg | refine_landmarks parameter set to 1 (enabled) |

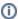

For detailed description of these changes, consult VisageTracker Configuration Manual, paragraph 2.1.Configuration parameters.

If you want to update your existing configuration files, it is recommended to copy the parameters values from Facial Features Tracker.cfg configuration file supplied in this package.

### **Data files changes**

As a consequence of improving algorithms, removing legacy algorithm, there are certain changes in the data files.

| API                                         | Status   | Location            | Files/Folders                                           |
|---------------------------------------------|----------|---------------------|---------------------------------------------------------|
| VisageTracker<br>VisageFeaturesDetec<br>tor | REMOVED  | bdtsdata/NN/        | fa.lbf, fc.lbf, is.bin, model.vino.bin, model. vino.xml |
| VisageTracker<br>VisageFeaturesDetec<br>tor | REMOVED  | bdtsdata/FF/        | ff.dat                                                  |
| VisageTracker<br>VisageFeaturesDetec<br>tor | REMOVED  | bdtsdata<br>/LBF/   | lv                                                      |
| VisageTracker<br>VisageFeaturesDetec<br>tor | REMOVED  | bdtsdata/NN<br>/vnn | std_dev_image.bin, mean_image.bin                       |
| VisageTracker<br>VisageFeaturesDetec<br>tor | MODIFIED | bdtsdata/NN<br>/vnn | bdtsdata/NN/vnn                                         |

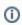

Projects using older versions of these files should be updated to contain the newest data files from the *bdtsdata* folder.

## Sample changes

Samples displaying feature points are updated to draw physical contour points.

# visage|SDK 8.7

## General

The in-house developed runner is **no longer available** and is being replaced by OpenVINO™ toolkit, which is now the only and default neural network runner.

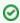

 $OpenVINO^{\intercal_M}\ toolkit\ significantly\ improves\ the\ performance\ of\ visage|SDK\ algorithms.$ 

It is implemented in the following libraries:

- OVPlugin.dll,
- inference\_engine.dll,
- MKLDNNPlugin.dll,
- mkl\_tiny\_tbb.dll,
- tbb.dll
- libmmd.dll,
- svml\_dispmd.dll

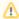

These libraries are dependencies of libVisageVision64.dll and should now be included in projects along with other visage|SDK libraries. Additionally, OpenVINO™ toolkit requires its own set of data files with extensions .*vino.bin* and .*vino.xml* provided in *Samples/data/bdtsdata*.

OpenVINO is a trademark of Intel Corporation or its subsidiaries.

The old face recognition model is being replaced by a smaller, faster and more accurate face recognition model.

Introducing a more accurate and robust face detection model. The new model is used in face tracking and face detection when *use\_vnn* configuration parameter is set to 1. Otherwise, the previous face detection model will be used.

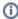

For more information about using VNN detection algorithm, please consult VisageTracker Configuration Manual, paragraph 2.1.Configuration parameters and VisageFeaturesDetector documentation.

VNN algorithm can now be configured for better performance, at the cost of feature points precision. This mode is enabled by setting *use\_vnn* parameter in configuration file to 1.

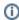

Recommended for usage when performance is preferred over feature points precision, e.g. when interested in fast performing head pose (head rotation and translation) estimation.

## **API changes**

Added support for multiple image format for extractDescriptor() and addDescriptor() methods.

| extractDescriptor() | In addition to RGB and grayscale, now accepts RGBA input image |
|---------------------|----------------------------------------------------------------|
| addDescriptor()     | In addition to RGB, now accepts RGBA and grayscale input image |

# Changes in configuration file

**use\_vnn** configuration parameter added to <code>VisageFeaturesDetector</code> configuration file <code>FaceDetector.cfg(located in Samples/data/bdstdata)</code> and set to value 1.

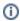

VNN algorithm will be used in VisageFeaturesDetector API by default.

use\_vnn configuration parameter values changed and additional value added:

| Parameter value | Effect                                                                             |
|-----------------|------------------------------------------------------------------------------------|
| 0               | VNN algorithm is disabled, default tracking algorithm and detection model are used |
| 1               | VNN algorithm enabled in fast mode, at the cost of feature points precision        |
| 2               | VNN algorithm enabled, improved precision, accuracy and robustness                 |

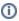

For detailed description of these changes, consult VisageTracker Configuration Manual, paragraph 2.1.Configuration parameters.

If you want to update your existing configuration files, it is recommended to copy the parameters values from *Facial Features Tracker - Ultra.cfg* configuration file supplied in this package.

# **Data files changes**

As a consequence of improving algorithms, removing in-house developed runner, and improving VNN algorithm, there are certain changes in the data files.

| API                                         | Status  | Location                 | Files/Folders            |
|---------------------------------------------|---------|--------------------------|--------------------------|
| VisageFaceRecognit<br>ion                   | REMOVED | bdtsdata/NN/             | fr.bin                   |
| VisageFaceAnalyser                          | REMOVED | bdtsdata/LBF/vfadata/ad/ | ae.bin                   |
| VisageTracker<br>VisageFeaturesDete<br>ctor | REMOVED | bdtsdata/NN/             | pr.bin, model.bin        |
| VisageFaceRecognit ion                      | ADDED   | bdtsdata/FF/vnn/         | fr.vino.bin, fr.vino.xml |
| VisageTracker<br>VisageFeaturesDete<br>ctor | ADDED   | bdtsdata/FF/vnn/         | ff.vino.bin, ff.vino.xml |

VisageTracker
VisageFeaturesDete
ctor

| Modified | bdtsdata/NN/vnn | bdtsdata/NN/vnn | bdtsdata/NN/vnn | bdtsdata/NN/vnn | bdtsdata/NN/vnn | bdtsdata/NN/vnn | bdtsdata/NN/vnn | bdtsdata/NN/vnn | bdtsdata/NN/vnn | bdtsdata/NN/vnn | bdtsdata/NN/vnn | bdtsdata/NN/vnn | bdtsdata/NN/vnn | bdtsdata/NN/vnn | bdtsdata/NN/vnn | bdtsdata/NN/vnn | bdtsdata/NN/vnn | bdtsdata/NN/vnn | bdtsdata/NN/vnn | bdtsdata/NN/vnn | bdtsdata/NN/vnn | bdtsdata/NN/vnn | bdtsdata/NN/vnn | bdtsdata/NN/vnn | bdtsdata/NN/vnn | bdtsdata/NN/vnn | bdtsdata/NN/vnn | bdtsdata/NN/vnn | bdtsdata/NN/vnn | bdtsdata/NN/vnn | bdtsdata/NN/vnn | bdtsdata/NN/vnn | bdtsdata/NN/vnn | bdtsdata/NN/vnn | bdtsdata/NN/vnn | bdtsdata/NN/vnn | bdtsdata/NN/vnn | bdtsdata/NN/vnn | bdtsdata/NN/vnn | bdtsdata/NN/vnn | bdtsdata/NN/vnn | bdtsdata/NN/vnn | bdtsdata/NN/vnn | bdtsdata/NN/vnn | bdtsdata/NN/vnn | bdtsdata/NN/vnn | bdtsdata/NN/vnn | bdtsdata/NN/vnn | bdtsdata/NN/vnn | bdtsdata/NN/vnn | bdtsdata/NN/vnn | bdtsdata/NN/vnn | bdtsdata/NN/vnn | bdtsdata/NN/vnn | bdtsdata/NN/vnn | bdtsdata/NN/vnn | bdtsdata/NN/vnn | bdtsdata/NN/vnn | bdtsdata/NN/vnn | bdtsdata/NN/vnn | bdtsdata/NN/vnn | bdtsdata/NN/vnn | bdtsdata/NN/vnn | bdtsdata/NN/vnn | bdtsdata/NN/vnn | bdtsdata/NN/vnn | bdtsdata/NN/vnn | bdtsdata/NN/vnn | bdtsdata/NN/vnn | bdtsdata/NN/vnn | bdtsdata/NN/vnn | bdtsdata/NN/vnn | bdtsdata/NN/vnn | bdtsdata/NN/vnn | bdtsdata/NN/vnn | bdtsdata/NN/vnn | bdtsdata/NN/vnn | bdtsdata/NN/vnn | bdtsdata/NN/vnn | bdtsdata/NN/vnn | bdtsdata/NN/vnn | bdtsdata/NN/vnn | bdtsdata/NN/vnn | bdtsdata/NN/vnn | bdtsdata/NN/vnn | bdtsdata/NN/vnn | bdtsdata/NN/vnn | bdtsdata/NN/vnn | bdtsdata/NN/vnn | bdtsdata/NN/vnn | bdtsdata/NN/vnn | bdtsdata/NN/vnn | bdtsdata/NN/vnn | bdtsdata/NN/vnn | bdtsdata/NN/vnn | bdtsdata/NN/vnn | bdtsdata/NN/vnn | bdtsdata/NN/vnn | bdtsdata/NN/vnn | bdtsdata/NN/vnn | bdtsdata/NN/vnn | bdtsdata/NN/vnn | bdtsdata/NN/vnn | bdtsdata/NN/vnn | bdtsdata/NN/vnn | bdtsdata/NN/vnn | bdtsdata/NN/vnn | bdtsdata/NN/vnn | bdtsdata/NN/vnn | bdtsdata/NN/vnn | bdtsdata/NN/vn

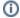

Projects using older versions of these files should be updated to contain the newest data files from the *bdtsdata* folder.

## Sample changes

VisageTrackerUnityPlugin

Function \_grabFrame() captures RGB image, instead of BGR image.

VisageTrackerUnityDemo

The previously used BGRATex texture shader for applying captured frame image data was replaced with RGBATex texture shader (*Tracker.cs* script).

# visage|SDK 8.6.1

#### General

To improve the performance of our algorithms and to support a wider variety of neural network models, we are introducing a configurable framework for choosing between different neural network runners.

As a result, additional configuration file *NeuralNet.cfg* is now included in visage|SDK (located in *Samples /data*). This file allows the users to configure which runner will be used by visage|SDK. Users can choose between:

- Visage Technologies' runner developed in-house and
- OpenVINO™ toolkit.

For more information on the parameters of NeuralNet.cfg file see the API page.

OpenVINO is a trademark of Intel Corporation or its subsidiaries. New experimental algorithm for face tracking and alignment introduced - VNN algorithm.

For the price of slightly reduced tracking speed/performance, it significantly improves tracking quality and robustness. VisageTracker and VisageFeaturesDetector can be configured to use VNN algorithm via configuration parameter - use\_vnn.

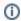

For more information on use\_vnn parameter, please consult VisageTracker Configuration Manual, paragraph 2.1.Configuration parameters and VisageTracker class documentation.

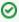

It is recommended to use VNN algorithm with OpenVINO™ toolkit which significantly improves the speed of running neural networks, thus mitigating any performance reductions.

OpenVINO is a trademark of Intel Corporation or its subsidiaries.

## **API changes**

Introducing new C++ and C# API for programmatically changing VisageTracker configuration parameters, including new additional classes and templates:

| VisageConfigurat ion | Modify configuration parameters on the fly                                         |
|----------------------|------------------------------------------------------------------------------------|
| VsCfgArr             | Helper template structure for storing various VisageConfiguration array data types |

The aforementioned classes are used in conjunction with new  ${\tt VisageTracker}$  methods:

| С  | VisageConfiguration VisageTracker::getTrackerConfiguration()                                   |
|----|------------------------------------------------------------------------------------------------|
| ++ | <pre>void VisageTracker::setTrackerConfiguration(VisageConfiguration &amp;configuration)</pre> |
| C# | VisageConfiguration VisageCSWrapper.VisageTracker. GetTrackerConfiguration()                   |

void VisageCSWrapper.VisageTracker.SetTrackerConfiguration
(VisageConfiguration configuration)

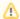

There are slight differences in usage between C++ and C#. For example, C++ API uses helper structure VsCfgArr to return specific data types where C# uses native C# types.

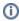

 ${\tt VisageConfiguration} \ and \ {\tt VsCfgArr} \ class \ documentation \ contains \ more \ details \ and \ examples \ of \ usage \ in \ code.$ 

FDP group 10 (ears) has been extended from 10 to 24 points (12 points per ear) as part of the ear tracking feature.

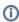

FDP files saved with visage|SDK 8.6 will **not** be backwards compatible with the previous versions due to the addition of new FDP points.

Using FDP::readFromFile() to load an 8.6 FDP file in an earlier version of the visage|SDK will lead to undefined behavior.

VisageTracker method stop has been deprecated from both APIs.

| C++ | VisageTracker::stop()                |
|-----|--------------------------------------|
| C#  | VisageCSWrapper.VisageTracker.Stop() |

### Prototype of method

void initializeLicenseManager(const char \*licenseKeyFileName)

#### changed to

int initializeLicenseManager(const char \*licenseKeyFileName)

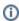

It is no longer necessary to declare the licensing function prototype explicitly within your code. Including any of the following headers will also include the licensing prototype:

- VisageTracker.h
- VisageFeaturesDetector.h
- VisageFaceRecognition.h
- VisageFaceAnalyser.h

FeaturePoint class and FDP class have additional property and functions, respectively to conform with the C++ API.

| FeaturePoint | FeaturePoint.detected                                                                   |
|--------------|-----------------------------------------------------------------------------------------|
| FDP          | <pre>bool FDP::FPIsDetected(int group, int n) bool FDP::FPIsDetected(String name)</pre> |

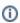

1 indicates that the feature point is obtained from a 2D image using the tracking algorithm. 0 indicates that the feature point is estimated from fitting a 3D model onto the detected feature points of the face.

## Changes in configuration file

Two additional configuration files have been added. One for the ear tracking feature and one for the novel tracking algorithm.

| Configuration name                             | Parameter changed/added                  | Parameter value                           |
|------------------------------------------------|------------------------------------------|-------------------------------------------|
| Facial Features Tracker - High - With Ears.cfg | efine_ears *_fitting_model *_fitting_fdp | 1<br>jk_300_wEars.wfm<br>jk_300_wEars.fdp |
| Facial Features Tracker - Ultra.cfg            | use_vnn                                  | 1                                         |

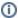

For detailed description of these changes consult *VisageTracker Configuration Manual*, paragraph 1.1.Standard configuration files

If you want to update your existing configuration files, it is recommended to copy the parameters values from *Facial Features Tracker - Ultra.cfg* configuration file supplied in this package.

• refine\_ears parameter added, off (0) by default. Toggles the tracking and refinement of ear points (group 10) for VisageTracker and VisageFeaturesDetector.

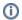

Used together with ears 3D model - jk\_300\_wEars.wfm

 use\_vnn parameter added, off (0) by default. Toggles usage of the new experimental algorithm for face tracking and alignment - VNN algorithm

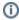

For detailed description of these changes, consult *VisageTracker Configuration Manual*, paragraph 2.1.Configuration parameters.

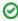

If you want to update your existing configuration files, it is recommended to copy the parameters values from *Facial Features Tracker - High.cfg* configuration file supplied in this package.

### 3D Model changes

A new model file has been added for ear tracking functionality - jk\_300\_wEars.wfm. The model contains an additional 334 polygons and its vertices are mapped to 14 new FDP points in group 10 (10.11 - 10.24).

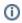

For detailed description of these changes, consult *VisageTracker Configuration Manual*, paragr aph 2.3.The 3D models used in tracking

### **Data files changes**

New data files and model files for ear tracking added

| Location                 | Files                                |
|--------------------------|--------------------------------------|
| Samples/data/bdtsdata/NN | efa.lbf<br>efc.lbf                   |
| Samples/data/            | jk_300_wEars.wfm<br>jk_300_wEars.fdp |

New data folder and data files added for VNN algorithm in Samples/data/bdtsdata/NN/vnn

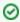

Projects using older versions of these files should be updated to contain the newest data files from the *bdtsdata* folder.

### Sample changes

FacialAnimationUnityDemo sample application has been removed and will no longer be distributed. VisageTrackerUnityDemo sample application is distributed as a Unity project, not as a prebuilt application.

Build and run instructions are provided in the VisageTrackerUnityDemo sample documentation.

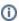

Instructions on visage|SDK integration with Unity can be found here.

# visage|SDK 8.5

# Changes in configuration file

smoothing\_factors parameter
 Due to the re-implementation of the smoothing algorithm in VisageTracker, default values and optimal ranges for this parameter have been changed in all configurations.

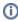

Please consult *VisageTracker Configuration Manual*, paragraph 2.1.Configuration parameters for additional information.

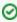

If you want to update your existing configuration files, it is recommended to copy the parameters values from *Facial Features Tracker - High.cfg* configuration file supplied in this package.

# Sample changes

VisageRendering.cs:

Methods DisplayEmotion() and DisplayAgeGenderName() have changed the prototypes from:

to:

## **Build tools changes**

Libraries built with msvc100 are no longer supported within the package.

### **Data files changes**

visage|SDK data files located in Samples/data/bdtsdata folder have been updated.

Copy all files located in the Samples/data/bdtsdata folder to appropriate folders in any existing application.